## CMDF2-8ADP

PT-100

 **Ver 4.1**

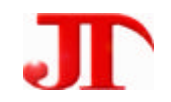

四川德阳市泰山南路二段 226 201 Email:webmaster@jtplc.com

http://www.jtplc.com

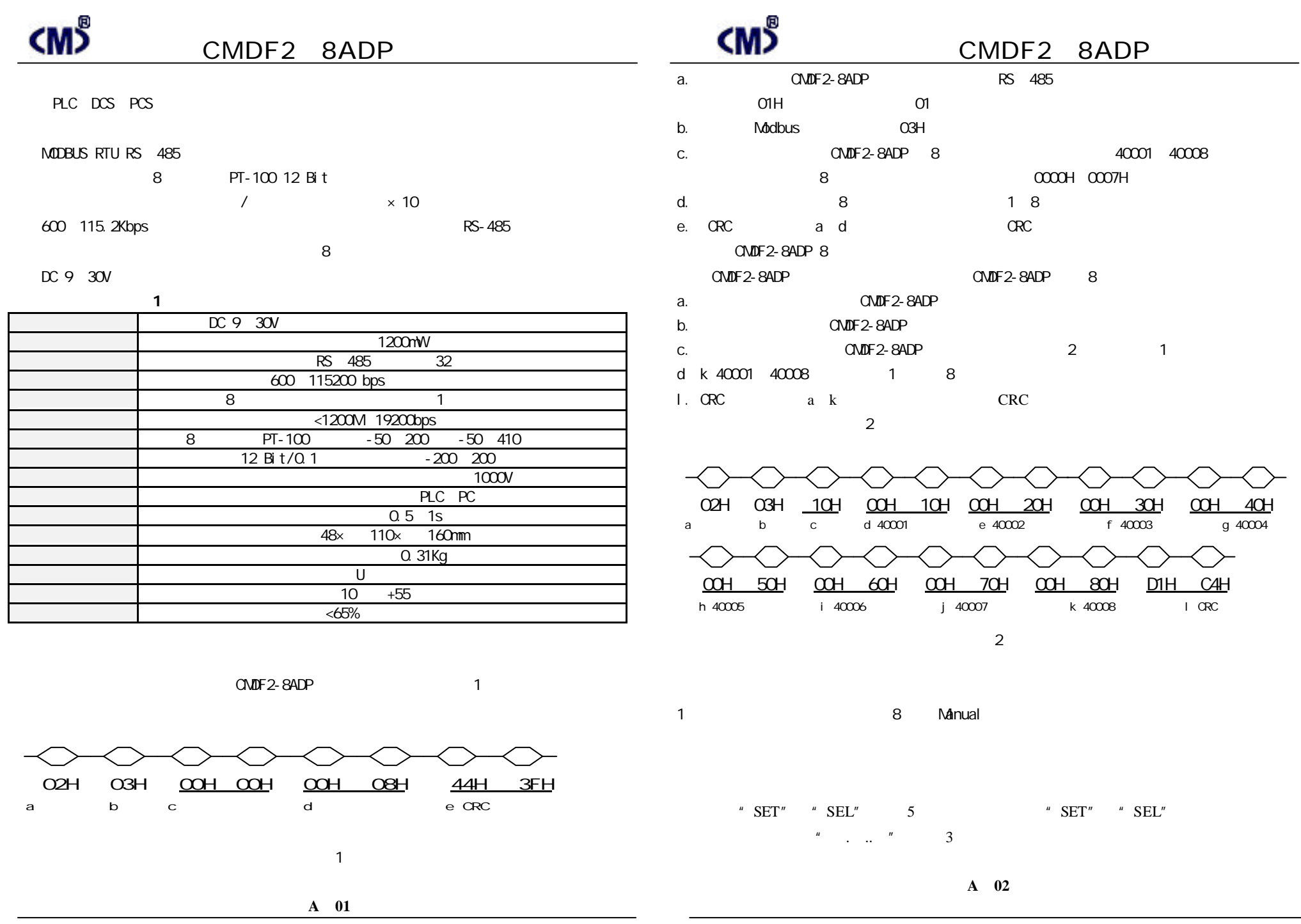

捷通科技有限公司Http://www.jtplc.com Email webmaster@jtplc.com 捷通科技有限公司TEL:0838-2363715 FAX:0838-2363725

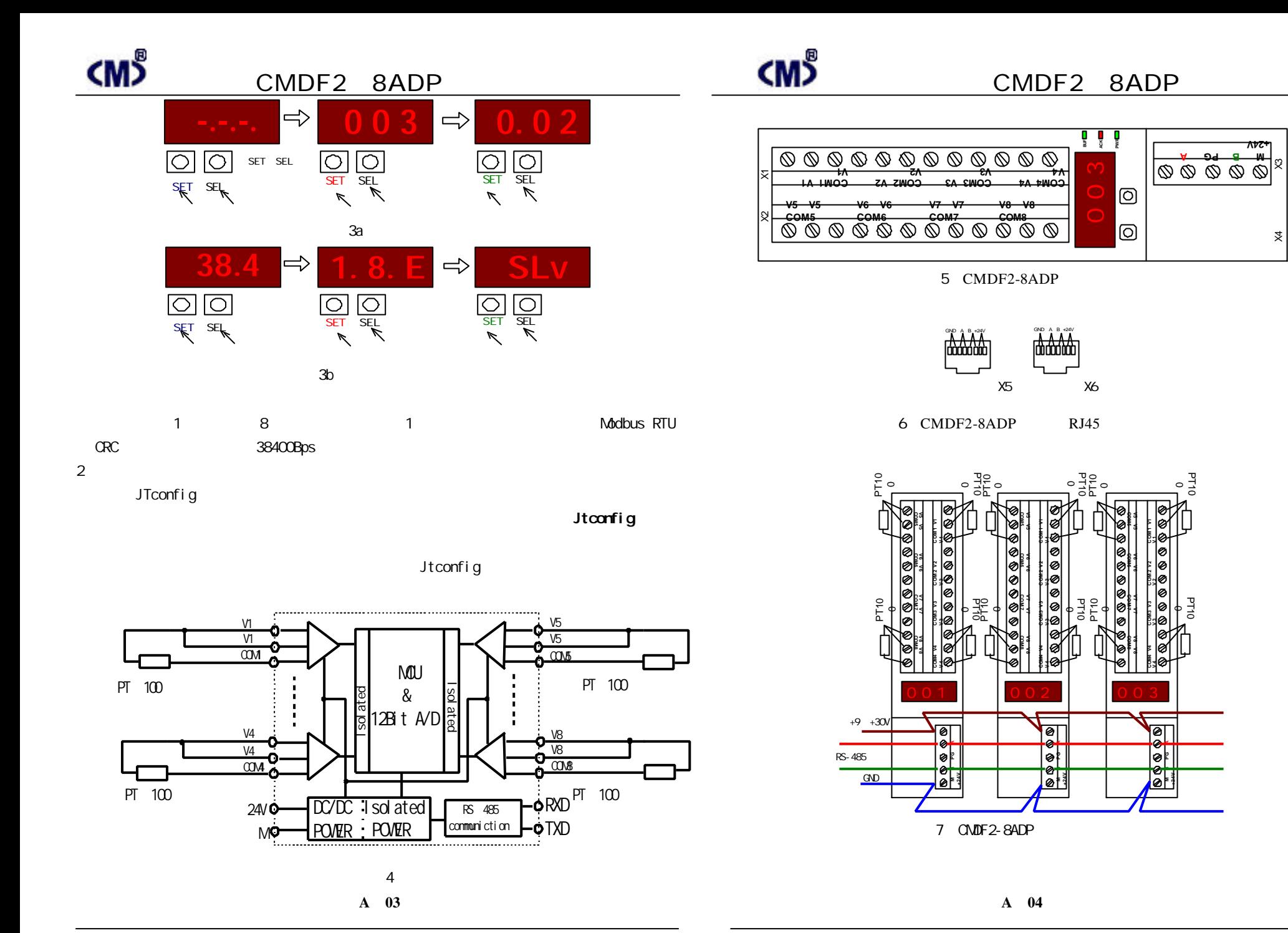

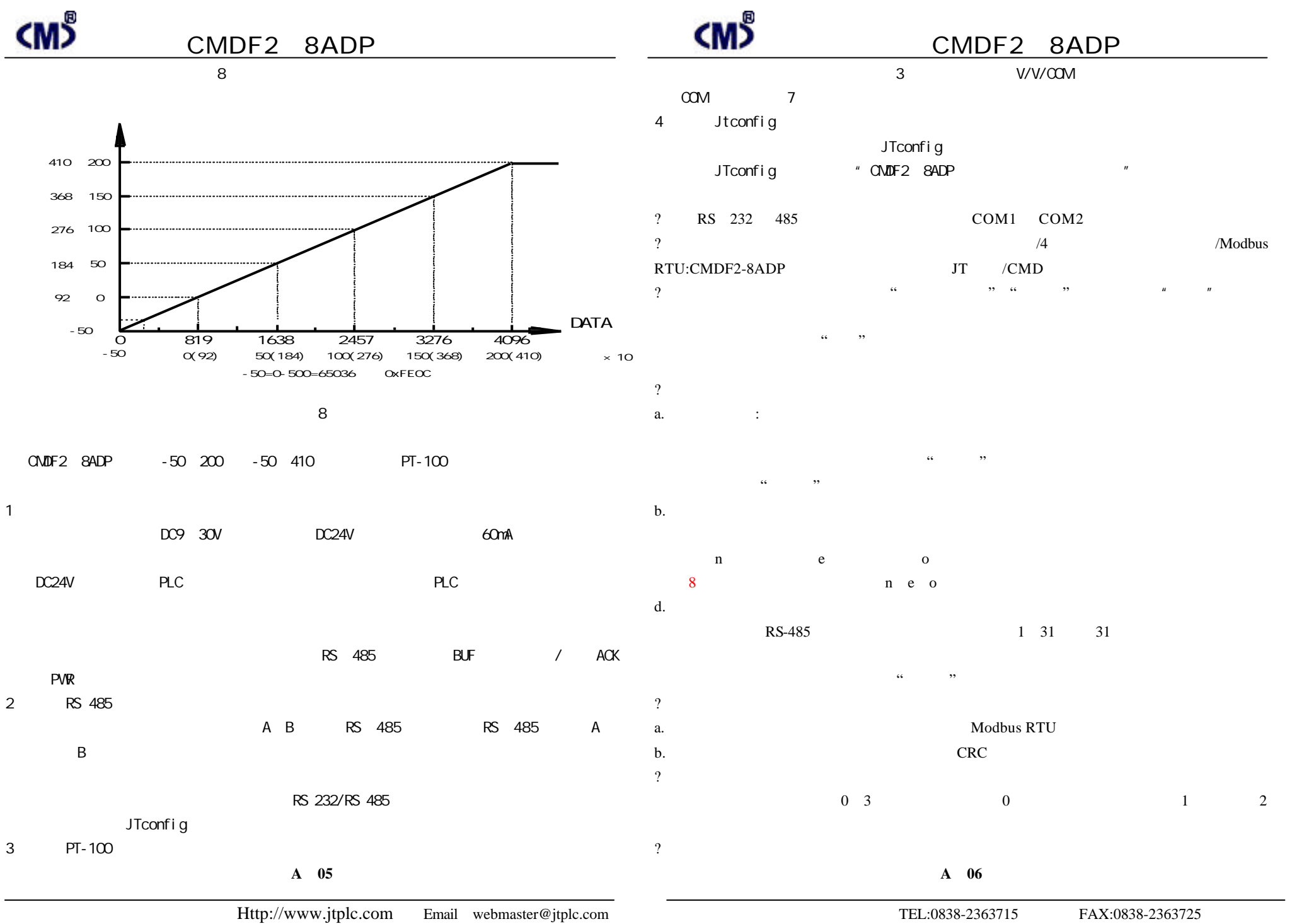

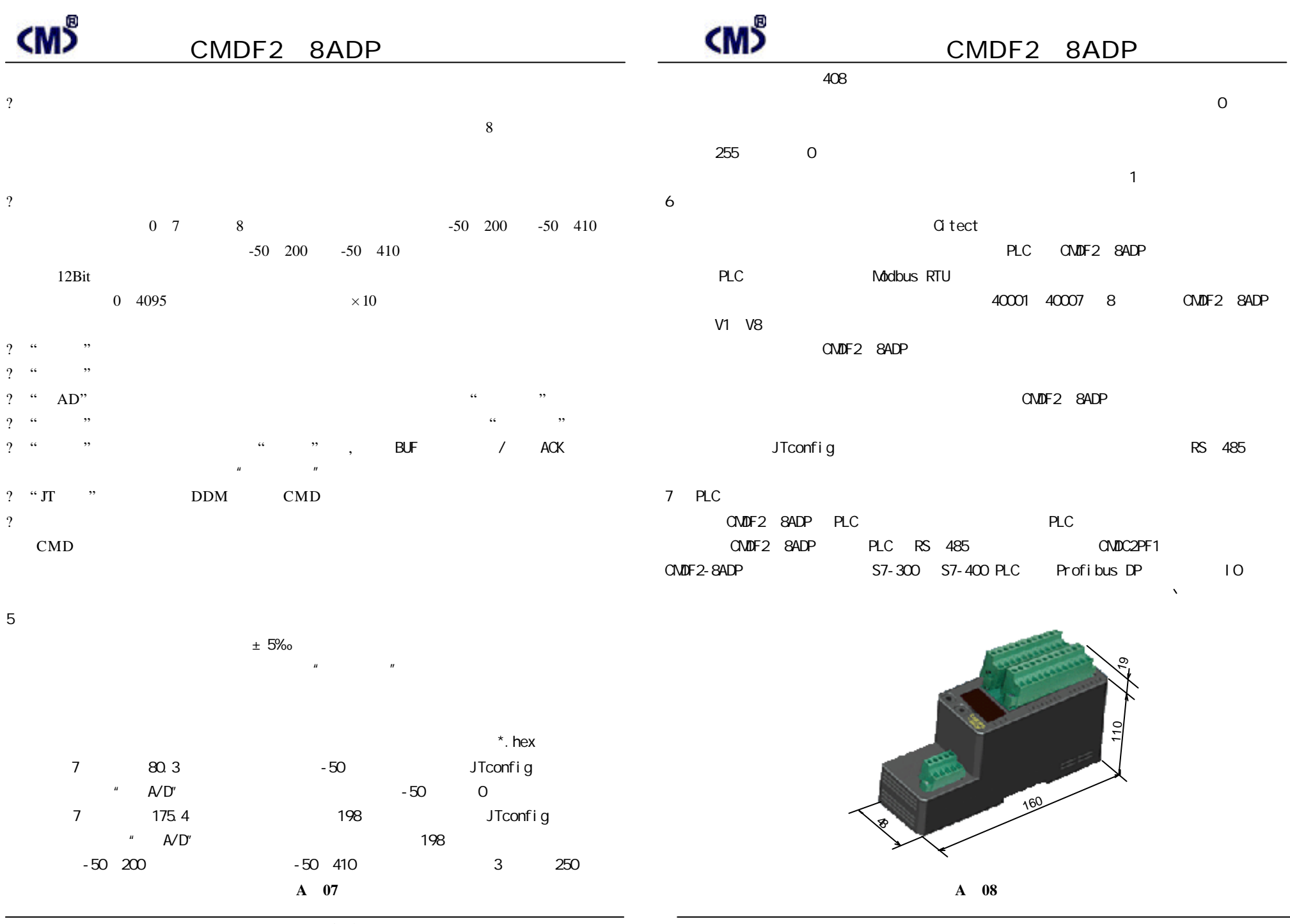

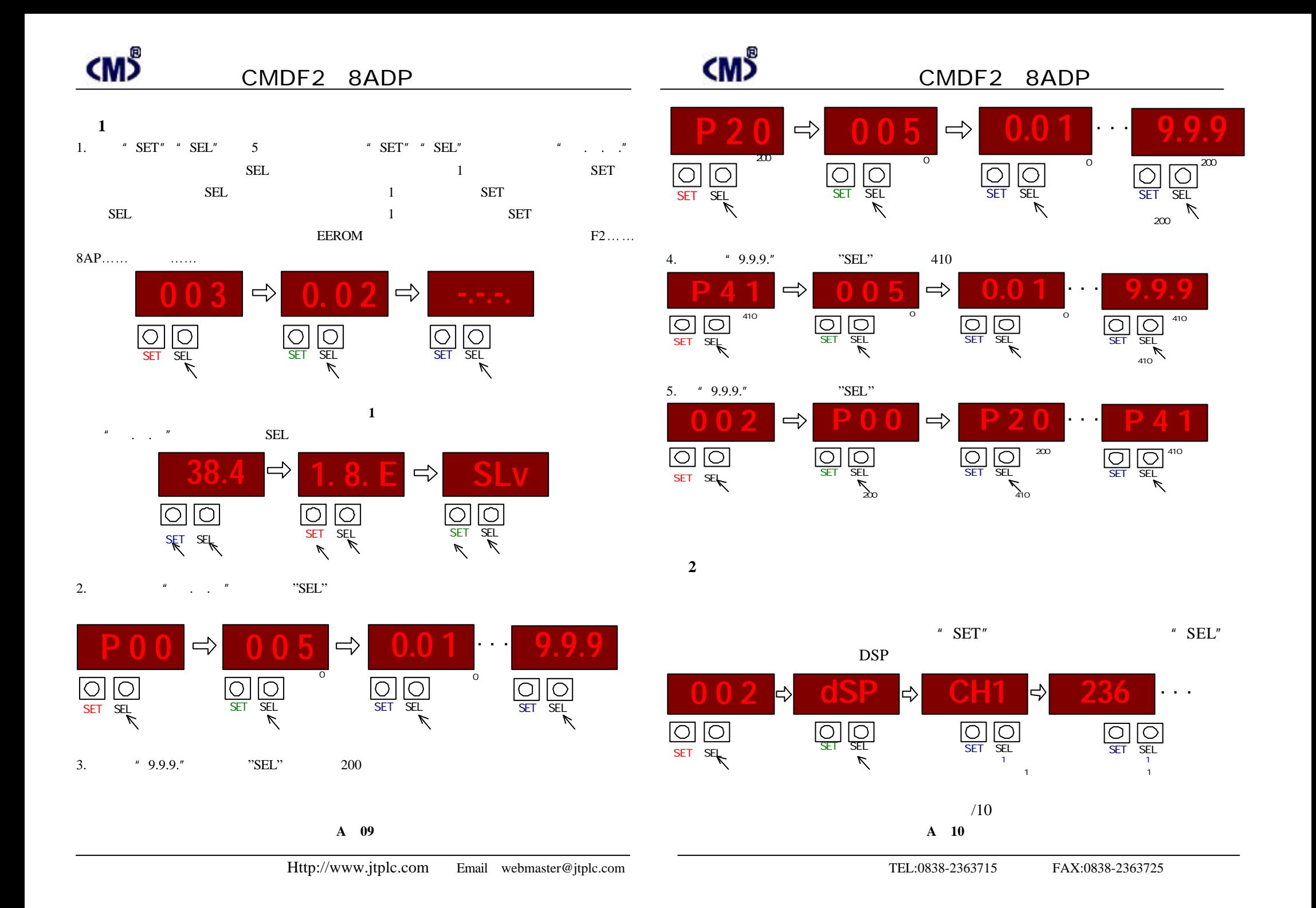